Adobe Photoshop 2021 (Version 22.5) Install Crack Free PC/Windows

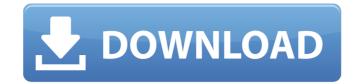

#### **Adobe Photoshop 2021 (Version 22.5) (Latest)**

\*\*The update schedule:\*\* Major version updates to Photoshop are released approximately every year. Major upgrades include new features, improvements in speed, new plug-ins, and other new or updated tools. You can also find Photoshop tutorials for computers that run older versions, but be sure to check for updated versions. \*\*Figure 4-26:\*\* Tools are labeled and located on a work area toolbar. | --- |
--- \*\*Getting help:\*\* A series of illustrated video tutorials are available for three versions of Photoshop CS3 (Photoshop CS3 (Photoshop CS3

### Adobe Photoshop 2021 (Version 22.5) [32|64bit] [March-2022]

2. People are only trying to get you to spend money on Adobe Photoshop. These so-called Photoshop with the goal of trying to get you to purchase Photoshop and below is a list of free Photoshop plugins. When you buy Adobe Photoshop, you also get access to most of the stock libraries that come with the program. This is a great way to save money and make it easier for you to find the images you need. However, when you learn how to create your own stock libraries, you can save even more money. You can go here to find a list of the free and affordable stock libraries that are available for you to use as a free alternative. 4. It will take too long to learn Photoshop. Programming is not easy. You don't just learn how to use Photoshop, but you can learn and do so in a matter of weeks. And once you start using Photoshop, you will immediately see how you can save money because you will know how to retouch images in Photoshop because of the quality it gives. It's the same for you. The fact that you are using Photoshop now is not a good reason to say that you will use Photoshop in the future. It can be a reason to try to use Photoshop even more as time goes by. 6. All the photo editing services that you are using, you can do yourself in Photoshop 388ed7b0c7

## Adobe Photoshop 2021 (Version 22.5) Activation Free

Q: Access a specific object property of an object in C# I have a class with a public property (string name) and a list of children objects. I want to retrieve and access a specific property of the object stored in the children list. I have tried the code below but Visual Studio says I cannot use the indexer. foreach (var boy in boys) { var name = (childs[index].name).ToString(); if (name == nameTextBox.Text) { // do something } A: Try this, var name = ((childs[index]).name; Q: How to set the seek speed of the QMediaPlayer using the Qt framwork in c++? As the title says, I'm looking for a way to set the Seek speed of the QMediaPlayer using the Qt framwork in C++. This is for the purpose of finding a subject's peak using a moving average. I have an idea of how to implement the algorithm and I need to seek the values of the moving average to that desired value instead of using AudioRecorder which stores the mp3 files in a queue. The Problem is that I can't find any method that will allow me to set the Seek speed (or what is called in QMediaPlayer). I have read that I have to put the QMediaPlayer into a loop to seek to the position but I couldn't find any method that allowed me to put the player into a loop. I also tried setting the position with an interval but it didn't work. Any idea of how to? A: In general for all these kind of tasks using QMediaPlayer::seek(qint64) will move the player to a certain position. Generally this is needed for a player like the Audio Recorder and cannot be achieved as you suggested by using the movePosition() method. About the setPosition() method: "The function setPosition() changes the current

# What's New in the?

Image copyright Getty Images US financial giant JP Morgan has reported an increase in profits per share over its last four quarters. They amount to a 4.4% annual rise and an 8.2% increase in profits per share over its last four quarters. They amount to a 4.4% annual rise and an 8.2% increase in profits per share over its last four quarters. They amount to a 4.4% annual rise and an 8.2% increase in profits per share over its last four quarters. They amount to a 4.4% annual rise and an 8.2% increase in profits per share over its last four quarters. They amount to a 4.4% annual rise and an 8.2% increase in profits per share over its last four quarters. They amount to a 4.4% annual rise and an 8.2% increase in profits per share. The bank said in a statement that it had benefited from lower interest rates and banks paying it more to borrow. A \$2.5bn (£1.4bn) fine from US regulators over its said of toxic mortgages is also being offset against last year's results. This happened because JP Morgan lowered its earnings projections for last year and, as a result, did not have to pay the fine. Shares of the firm rose by 2.9% on the news, lifting the FTSE 100 index by more than 50 points. JP Morgan was previously one of the most profitable banks in the United States, and the biggest US bank by total assets. In 2012 it reported a record \$10bn quarterly profit and, for the first time in its history, paid a dividend to shareholders. However, its profits, with total operating expenses at JP Morgan falling below \$10bn for the first time in the company's history. JP Morgan's chief executive, Jamie Dimon, said: "We delivered top-line results in a challenging environment. We are proud of our performance, highlighted by an operating income of \$10.7bn." "The recent volatility in markets has not impacted our results, either from a revenue or expense perspective. We continue to invest in our business." We have delivered strong performance across our businesses in all segments, with substantially higher credit quality in most markets,

## **System Requirements:**

Hard Drive: 16 GB Video Card: Nvidia 1080 ti, AMD r9 390, or Intel CPU: Intel Core i3-7350K @ 4.2GHz, AMD Ryzen 7 1800X @ 4.2GHz, AMD Ryzen 7 1800X @ 4.2GHz, AMD Ryzen 7

### Related links:

https://todaysmodernhomes.com/adobe-photoshop-2021-version-22-4-1-download-for-windows/

https://luxvideo.tv/2022/07/05/adobe-photoshop-2021-activation-activation-free-latest-2022/

https://extremesound.ru/photoshop-2021-version-22-4-3-key-generator-free-mac-win/https://diontalent.nl/2022/07/05/photoshop-cc-2015-version-18-torrent-activation-code/

http://sourceofhealth.net/2022/07/05/adobe-photoshop-2022-version-23-2-activation-code-free-latest-2022/ https://punvastfinmabattne.wixsite.com/payrosatab/post/adobe-photoshop-cs5-x64

https://portalnix.com/adobe-photoshop-cc-2018-mem-patch-latest/

http://www.giffa.ru/who/adobe-photoshop-2021-version-22-3-1-product-key-latest-2022/

http://www.chandabags.com/wp-content/uploads/2022/07/jabisibe.pdf
http://www.danishrefai.com/wp-content/uploads/2022/07/Photoshop\_2021\_Version\_222\_Keygen\_\_Free\_2022.pdf
https://versiis.com/40482/photoshop-cc-2018-version-19-serial-key-serial-number-full-torrent-download-x64/
http://www.giffa.ru/who/adobe-photoshop-cc-2019-version-20-crack-full-version-with-registration-code-win-mac/

https://oag.uz/en/adobe-photoshop-2020-jb-keygen-exe-product-key-final-2022/ https://wintriplabs.com/adobe-photoshop-2021-version-22-0-0-crack-serial-number-full-version-2/http://www.happytraveler.it/wp-content/uploads/2022/07/zabdnel.pdf

https://orbeeari.com/adobe-photoshop-cc-2015-version-16-free-2022/

https://wakelet.com/wake/DeNeOTKHbWdnOTinOc93r

https://csermooc78next.blog/2022/07/05/photoshop-2021-version-22-4-1-free-2022/

http://www.chelancove.com/adobe-photoshop-2021-version-22-3-1-keygenerator-download-winmac-updated-2022/

https://expressionpersonelle.com/photoshop-cc-2015-with-registration-code-download-pc-windows/ https://pigeonrings.com/wp-content/uploads/2022/07/Photoshop\_EXpress\_Keygen\_Full\_Version\_Free\_Download-2.pdf

https://trello.com/c/jDDbzdmE/49-adobe-photoshop-cs5-product-key-full

http://steamworksedmonton.com/photoshop-cs4-crack-serial-number-free-april-2022/

http://www.gurujijunction.com/uncategorized/adobe-photoshop-cc-2015-version-16-hack-activation-code-with-keygen-free-download-final-2022/

https://4g65.com/adobe-photoshop-2022-version-23-2-crack-exe-file-with-serial-key-x64/

http://prabhatevents.com/adobe-photoshop-cc-2018-nulled-with-registration-code/ https://gametimereviews.com/adobe-photoshop-cc-2014-mem-patch-incl-product-key-mac-win/

https://spacemonkeymedsofficial.com/photoshop-2021-version-22-4-3-keygen-crack-setup-free-pc-windows/ https://unsk186.ru/adobe-photoshop-2022-version-23-0-1-keygen-license-keygen-march-2022-9197/

http://indiebonusstage.com/photoshop-2021-version-22-4-free-2022-latest/